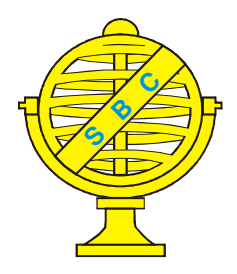

Revista Brasileira de Cartografia (2011) Nº 63/5: 555-563 Sociedade Brasileira de Cartografia, Geodésia, Fotogrametria e Sensoriamento Remoto **ISSN: 1808-0936** 

# **CÁLCULO DE ÁREA DE POLIGONAIS GEODÉSICAS OU LOXODRÔMICAS SOBRE O ELIPSÓIDE DO SISTEMA GEODÉSICO WGS-84**

*Geodetic or Rhumb Line Polygon Area Calculation over the WGS-84 Datum Ellipsoid*

### **Ricardo Ramos Freire 1 & José Carlos Penna de Vasconcellos<sup>2</sup>**

**<sup>1</sup>Serviço de Sinalização Náutica do Oeste Seção de Cartografia** Av. 14 de Março S/N, CEP - 79370-000, Ladário-MS.

freire@ssn-6.mar.mil.br

**<sup>2</sup>Universidade do Estado do Rio de Janeiro - UERJ Programa de Pós-Graduação em Engenharia de Computação/Geomática** Rua São Francisco Xavier, 524, 5º andar - CEP: 20550-013– Maracanã - Rio de Janeiro – RJ- Brasil jcpvasco@gmail.com

> *Recebido em 27 Julho, 2010/ Aceito em 11 Outubro, 2010 Received on July 27, 2010/ Accepted on October 11, 2010*

## **RESUMO**

O cálculo da área de poligonais geodésicas é um desafio matemático instigante. Como calcular a área de uma poligonal sobre o elipsóide, se seus lados não possuem parametrização conhecida? Alguns trabalhos já foram desenvolvidos no intuito de solucionar este problema, empregando, em sua maioria, sistemas projetivos equivalentes ou aproximações sobre esferas autálicas. Tais métodos aproximam a superfície de referência elipsoidal por outras de mais fácil tratamento matemático, porém apresentam limitação de emprego, pois uma única superfície não poderia ser empregada para todo o planeta, sem comprometer os cálculos realizados sobre ela. Este trabalho visa fornecer um método de cálculo de áreas para poligonais geodésicas, ou loxodrômicas, diretamente sobre o elipsóide, bem como fornecer um programa que execute as rotinas elaboradas nesta dissertação. Como a maioria dos levantamentos geodésicos é realizada usando rastreadores GPS, a carga dos dados é pautada em coordenadas (X, Y, Z), empregando o Sistema Geodésico WGS-84, fornecendo a área geodésica sem a necessidade de um produto tipo SIG. Para alcançar o objetivo deste trabalho, foi desenvolvida parametrização diferente da abordagem clássica da Geodésia geométrica, para transformar as coordenadas (X, Y, Z) em geodésicas.

**Palavras chaves:** Cálculo de Áreas, Linhas Geodésicas, Linhas Loxodrômicas, Parametrização Geodésica.

## **ABSTRACT**

The area calculation of geodetic polygonal is a compelling mathematical challenge. How could one calculate the area of a polygon over the ellipsoid, if the sides do not have known parameterization? Some works have already been developed in order to solve this problem, employing mostly equivalent projective systems or authalic spheres approaches. Such methods near the ellipsoidal reference surface by other of easier mathematical treatment, but have limited employment,

for a single surface cannot be used for the entire planet, without compromising the calculations over it. This paper aims to provide an of area calculation method for traverses delimited by geodetic lines, or rhumb lines, directly on the ellipsoid, and provide a program that executes routines developed on this work. Since most geodetic surveys are developed using GPS equipment, the data input is based on  $(X, Y, Z)$  coordinates, using WGS-84 datum, providing the geodetic area without needing a GIS product. In order to achieve the paper objective, it was developed a different parameterization from the classical geometric Geodesy approach, to transform (X, Y, Z) coordinates into geodetic ones.

**Keywords:** Area Calculation, Geodetic Lines, Rhumb Lines, Geodetic Parameterization.

#### **1. INTRODUÇÃO**

Um método para o cálculo das áreas de poligonais geodésicas que fosse desenvolvido diretamente sobre o elipsoide (eximindo-se do emprego de sistemas projetivos) sem aproximações planas, esferas autálicas ou quaisquer outras simplificações da superfície de referência proporcionaria a determinação inequívoca da área de determinada porção do planeta.

No Código de Processo Civil, Livro IV, Título I, Capítulo VIII, Seção III artigo 971 diz, em seu parágrafo único, que "não havendo impugnação, o juiz determinará a divisão geodésica do imóvel". Além deste, existe ainda a Lei 10.267/2001, que regula a obrigatoriedade, para efetivação de registro, dos vértices definidores dos limites dos imóveis rurais terem suas coordenadas georreferenciadas ao Sistema Geodésico Brasileiro (SGB), sendo que áreas de imóveis menores que quatro módulos fiscais terão garantida isenção de custos financeiros. O emprego do sistema projetivo Universal Transversa de Mercator (UTM), prática comum no processo demarcatório, é conceitualmente inapropriado, haja vista que a condição de conformidade imposta aos sistemas de equações diferenciais, oriundas dos Gaussianos fundamentais, garante a manutenção dos ângulos medidos em verdadeira grandeza, e não das áreas, sendo esse problema mais evidente quanto maiores as áreas a serem avaliadas. Além disso, os vértices determinados com rastreio GPS, após terem sido projetados, são unidos por linhas retas, que não representam linhas geodésicas ou loxodrômicas (linhas com mesmo azimute, representadas como linhas retas na projeção de Mercator). Objetivando fundamentar matematicamente a "divisão geodésica do imóvel", este artigo apresenta o encaminhamento das equações deduzidas para o cálculo de áreas de poligonais cujos lados sejam compostos por linhas geodésicas ou por linhas loxodrômicas (para o caso de poligonais extraídas de cartas náuticas). No

tocante ao cálculo das poligonais geodésicas, foi desenvolvida uma nova parametrização ao longo desse trabalho para facilitar as deduções matemáticas, porém a abordagem clássica do problema direto e inverso da Geodésia Geométrica de Vincenty foi empregada conforme o trabalho original do autor.

Algumas soluções comerciais apresentam métodos distintos para resolver o problema das áreas, conforme abaixo:

- o pacote matemático MATLAB 2009b possui a função *AREAINT* que permite o cálculo de poligonais no elipsóide por meio da utilização da esfera autálica e da integral de linha baseada no Teorema de Green. Não há referências quanto à precisão do modelo;

- o ORACLE SPATIAL 11g, ao calcular a área de metade do elipsóide pela função *SDO\_AREA*, apresenta um erro de 0,1% (KOTHURI, GODFRIND, BEINAT, 2007). Áreas menores apresentam precisão maior. Não há referência acerca do método empregado para o cálculo das áreas;

- a empresa Blue Marble Geographics desenvolveu o *GeoCalc.NET 6.3*, que permite o cálculo de poligonais geodésicas por meio do método *PolygonArea*. Não há referências quanto ao método nem quanto à precisão do mesmo;

- a empresa CARIS-UNIVERSAL SYSTEMS LTD criou a solução CARIS HPD (*Hydrographic Production Database*) que está começando a ser empregada no Centro de Hidrografia da Marinha, fora do ambiente de produção, para armazenamento e atualização das cartas náuticas. Essa solução possui ferramentas geodésicas que permitem calcular as áreas de poligonais geodésicas ou loxodrômicas em tempo "real" (LÉVESQUE, COCKBURN, MCLEAY, 2008). Não há referências quanto ao método nem quanto à precisão da mesmo.

#### **2. DESENVOLVIMENTO**

Nesta seção será apresentado, resumidamente, o encaminhamento matemático elaborado para embasar o cálculo da área de poligonais geodésicas e loxodrômicas sobre o elipsóide do sistema geodésico WGS-84.

Seja a equação do elipsóide de revolução S, abaixo representada (APOSTOL, 1969):

$$
\left(\frac{x}{a}\right)^2 + \left(\frac{y}{a}\right)^2 + \left(\frac{z}{b}\right)^2 = 1\tag{1}
$$

Para que a distância h (altitude geométrica) entre o elipsóide e o ponto de coordenadas (XGPS, YGPS, ZGPS), obtido a partir de rastreadora GPS, seja mínima, tem-se:

$$
h^{2} = (X - XGPS)^{2} + (Z - ZGPS)^{2} + (Z - ZGPS)^{2}
$$
 (2)

Utilizando o conceito dos Multiplicadores de Lagrange (APOSTOL, 1969), combinando as equações (2) e (1) por meio da constante ML, diferente de zero, obtém-se:

$$
\Omega = (X - XGPS)^{2} + (Z - ZGPS)^{2} + (Z - ZGPS)^{2}
$$
  
+ML $\left(1 - \left(\frac{X}{a}\right)^{2} - \left(\frac{Y}{a}\right)^{2} - \left(\frac{Z}{b}\right)^{2}\right)$  (3)

$$
\left(\frac{a XGPS}{a^2 - ML}\right)^2 + \left(\frac{a YGPS}{a^2 - ML}\right)^2 + \left(\frac{b ZGPS}{b^2 - ML}\right)^2 = 1
$$
 (4)

Recorreu-se ao método numérico de Newton-Raphson para calcular ML. A partir do valor de ML, pode-se calcular o terno de coordenadas sobre a superfície do elipsóide.

A partir da Figura 1 verificam-se diversas relações entre d, d2 e as latitudes e longitudes geodésicas (u,v) e geocêntricas (ϕ, λ) obtidas por relações trigonométricas conjugadas ao operador gradiente "S, a seguir:

$$
d = \frac{a b}{\sqrt{(a \operatorname{sen}(\varphi))^{2} + (b \cos(\varphi))^{2}}}
$$
(5)

$$
dz = \left(\frac{a^2 - b^2}{a^2}\right) d \cos(\varphi) \tag{6}
$$

$$
d1 = \frac{b}{a} \sqrt{\left(\frac{b}{a}d\cos(\varphi)\right)^2 + \left(a^2 - \left(d\cos(\varphi)\right)^2\right)}
$$
(7)

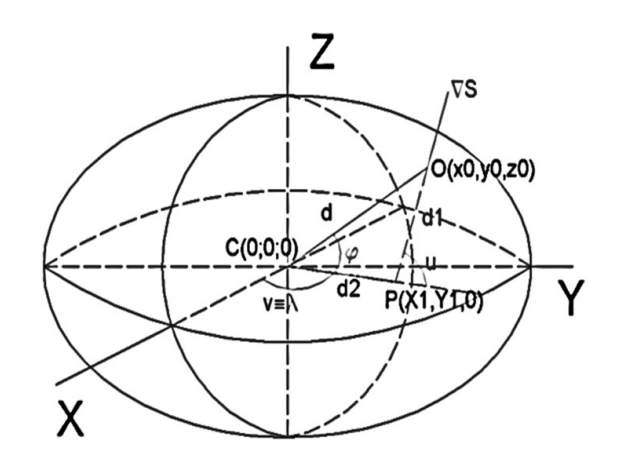

Fig. 1 – Parametrização Elipsoidal Geodésica e **Geocêntrica** 

Assim, é possível escrever a parametrização para X, Y e Z em função das coordenadas curvilíneas geocêntricas:

$$
X = \left(d2 + d1\sqrt{1 - \left(\frac{d \operatorname{sen}(\varphi)}{d1}\right)^2}\right) \cos(\lambda) \tag{8}
$$

$$
Y = \left(d2 + d1\sqrt{1 - \left(\frac{d \operatorname{sen}(\varphi)}{d1}\right)^2}\right) \operatorname{sen}(\lambda) \tag{9}
$$

$$
Z = d \operatorname{sen}(\varphi) \tag{10}
$$

Para calcular a área total do elipsoide de referência, Area2, foi utilizado o conceito das integrais de superfície (APOSTOL, 1969), conforme se segue:

$$
\text{Area2} = \iint \left\| \frac{\partial}{\partial \phi} \mathbf{r}(\phi, \lambda) \times \frac{\partial}{\partial \lambda} \mathbf{r}(\phi, \lambda) \right\| d\phi d\lambda \qquad (11)
$$

$$
\left\| \frac{\partial}{\partial \phi} \mathbf{r}(\phi, \lambda) \times \frac{\partial}{\partial \lambda} \mathbf{r}(\phi, \lambda) \right\| = \left\| \frac{\partial}{\partial \phi} \mathbf{X}(\phi, \lambda) - \frac{\partial}{\partial \phi} \mathbf{Y}(\phi, \lambda) - \frac{\partial}{\partial \phi} \mathbf{Z}(\phi, \lambda) \right\|
$$
\n
$$
\left\| \frac{\partial}{\partial \lambda} \mathbf{X}(\phi, \lambda) - \frac{\partial}{\partial \lambda} \mathbf{Y}(\phi, \lambda) - \frac{\partial}{\partial \lambda} \mathbf{Z}(\phi, \lambda) \right\|
$$
\n(12)

Assim, o valor para **Area2** será dado por:

 $Area2 =$ 

$$
8\int_{0^0}^{90^0} \int_{-90^0}^{0^0} \frac{d^4 \cos(\phi) \sqrt{b^4 \cos^2(\phi) + a^4 \sin^2(\phi)}}{(a\,b)^2} d\phi d\lambda \tag{13}
$$

A título de exemplo, a área calculada para o elipsoide de referência do WGS-84 é 510065621724088,44 m<sup>2</sup> , sendo encontrado valor semelhante em publicações clássicas de Geodésia, a citar 510065621,7 km<sup>2</sup> para o elipsóide GRS80 (RAPP, 1991).

Adaptando o método de Gauss de cálculo de área de poligonais planas por meio de subdivisões trapezoidais para o caso elipsoidal (Figura 2), em que o sistema de coordenadas é curvilíneo, o lado de uma poligonal será delimitado por dois meridianos, um em cada extremo. Como os meridianos convergem em direção aos pólos, a área plana trapezoidal entre o lado da poligonal e o eixo horizontal definido terá seu equivalente no elipsóide na figura de um triângulo polar. Para realização deste trabalho foi escolhido o Pólo Sul como referência. O somatório dos triângulos resulta na área da poligonal.

Com base nos algoritmos para o cálculo direto e indireto de Vincenty, foram criadas quatro funções (VINCENTY, 1975): DistGeod; Azimute; Latitude; e Longitude. **DistGeod** calcula a distância geodésica entre dois pontos e **Azimute** calcula o azimute geodésico avante entre eles. A partir das coordenadas geodésicas de um ponto, da distância entre ele e o próximo ponto e de seu azimute, é possível calcular as coordenadas do segundo ponto por meio das funções **Latitude** e **Longitude**.Com essas quatro funções é possível calcular as coordenadas de pontos que pertençam ao segmento de linha geodésica que une os vértices de uma poligonal, reconstruindo a poligonal geodésica original em uma análoga com maior quantidade de lados de menor comprimento.

Criou-se a função **func(**ϕ**),** com base nos parâmetros do WGS-84:

$$
func(φ)=\n \frac{\sqrt{(0,0033811035752230055068)\text{sen}^2(2φ) + 1 - \text{sen}^2(φ)}}{\left((0,006739496742276433587)\text{sen}^2(φ) + 1\right)^2}
$$
\n(14)

Como a integração da equação (14) não pode ser expressa por uma função sem o referido operador, a solução foi empregar as séries de Taylor. Dessa forma, encontram-se os coeficientes (Tabela 1) pares obtidos até o grau 32 (limite de expansão no Mathcad) a partir da equação (14). Os coeficientes ímpares foram todos nulos. Esse

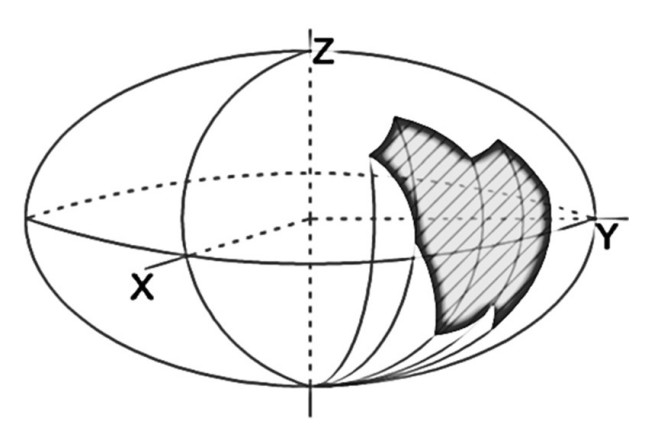

Fig. 2 – Subdivisão da poligonal em triângulos elipsoidais polares.

Tabela 1. Coeficientes obtidos pelo polinômio de Maclaurin para transformar a (14) em um polinômio.

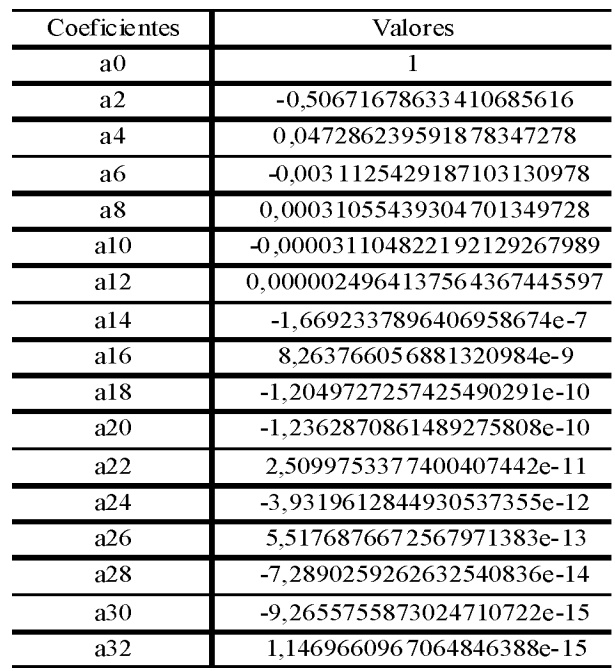

polinômio é armazenado em uma função denominada **teste(**ϕ**).**

Ao realizar uma integração da equação (14) e da função teste(ϕ) entre os limites de -90º e 90º (amplitude de limites de integração das latitudes para função **Area2**) , foram encontradas diferenças da ordem de -1850,484375 m<sup>2</sup> a partir da equação abaixo:

$$
\left(a^{2} \int_{-90^{0}}^{90^{0}} \text{teste}(\phi) d\phi\right) - \left(\int_{-90^{0}}^{90^{0}} \frac{d^{4} \cos(\phi) \sqrt{b^{4} \cos^{2}(\phi) + a^{4} \sin^{2}(\phi)}}{(a b)^{2}} d\phi\right)
$$
(15)

Como o módulo dos valores para equação (15) eram maiores quanto menor o grau do polinômio de Taylor expandido, foi realizado o ajustamento pelo modelo paramétrico do método dos mínimos quadrados, de forma a obter coeficientes (Tabela 3) que permitissem melhorar a modelagem polinomial da função **func(**ϕ**)** na função  $\textbf{t}$ **este** $(\varphi)$  (Tabela 2).

Por fim, foi calculada a área da superfície total do elipsóide utilizando o polinômio encontrado, obtendo-se o valor igual a 510065621724088,5  $m^2$ .

Para o cálculo de um triângulo elipsoidal polar com lados definidos por dois meridianos e uma linha geodésica, a partir do conceito de integrais de superfície, tem-se a equação:

$$
\int_{\lambda_1}^{\lambda_2} \int_{-90^0}^{\phi(\lambda)} \frac{d^4 \cos(\phi) \sqrt{b^4 \cos^2(\phi) + a^4 \sin^2(\phi)}}{(a b)^2} d\phi d\lambda \tag{16}
$$

Ao observar a equação (16), verifica-se que ainda há necessidade de simplificar o limite superior da primeira integração, a função ϕ(λ) que representa a parametrização uni-variada da linha geodésica. Como o segmento da linha geodésica entre dois pontos pode ser subdividida em diversas linhas de menor comprimento, foram utilizados os métodos iterativos direto e inverso de Vincenty. A estrutura criada verificava o comprimento do segmento de linha geodésica e a subdividia em outras menores, cujo passo varia automaticamente entre 20km, 1km, 500m, 200m, 100m, 50m, 10m, 1m. Como cada um destes passos não apresentou melhora sensível no método de cálculo, adotou-se como padrão o passo de 20km. Caso a linha geodésica fosse menor que esse valor, o passo subseqüente seria acionado, e assim quantas vezes fosse, de forma a ser possível dividir a linha em pelo menos duas partes, o que melhorou sensivelmente a velocidade de processamento dos cálculos efetuados. Como os segmentos de linhas geodésicas, após essas subdivisões, encontram-se com comprimentos obrigatoriamente menores que 20 km, foi possível escolher uma representação geométrica conhecida que as definisse para  $\varphi(\lambda)$ . Optou-se por um arco de elipse. Para tanto, assume-se que tal elipse será definida pela interseção entre um plano que passe pelo geocentro, e por dois pontos subsequentes da poligonal (suficientemente próximos), pertencentes ao elipsóide. Assim, obtém-se:

Tabela 2. Erros calculados pela (15), de acordo com o grau do polinômio.

| Polinô mios<br>(grau) | Erros         |
|-----------------------|---------------|
| grau 32               | -1850, 484375 |
| grau 34               | -11.234375    |
| grau 36               | $-0.125$      |
| grau 38               | $-0.015625$   |
| grau 40               |               |

Tabela 3. Coeficientes obtidos pelo ajustamento paramétrico para complementar o polinômio de Maclaurin.

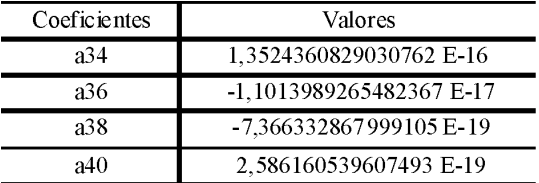

$$
\phi(\lambda) = \text{atan}\left(\frac{-\text{coeff1}\cos(\lambda) - \text{coeff2}\sin(\lambda)}{\text{coeff3}}\right) \quad (17)
$$

Com a equação (17) é possível realizar o cálculo das áreas dos triângulos elipsoidais e, portanto, das áreas das poligonais geodésicas. Combinando as equações (16), (17) e a função **teste(**ϕ**)**, a forma genérica para o cálculo será dada por:

Area =  
\n
$$
\int_{\lambda_1}^{\lambda_2} \sum_{k=0}^{n} \frac{a_k}{k+1} \left[ a \tan \left( \frac{-\text{coeff} \cos(\lambda) - \text{coeff} 2 \sin(\lambda)}{\text{coeff} 3} \right) \right]^{k+1} d\lambda
$$
\n(18)

A integral descrita na equação (18) pode ser numericamente resolvida pelo Método de Simpson (APOSTOL, 1969).

A área total a ser calculada será representada pelo somatório de todos os lados geodésicos segmentados da poligonal, e será dado por:

$$
\sum_{\lambda_1} \int_{\lambda_1}^{\lambda_2} \sum_{k=0}^{n} \frac{a_k}{k+1} \left[ a \tan \left( \frac{-\text{coeff} \cos(\lambda) - \text{coeff} \sin(\lambda)}{\text{coeff} 3} \right) \right]^{k+1} d\lambda \tag{19}
$$

A adaptação do método acima para o caso da poligonal composta por segmentos de linhas loxodrômicas é dada pela substituição do método

direto e inverso de Vincenty. Tal substituição foi pautada no uso do sistema projetivo de Mercator, cujas equações podem ser encontradas abaixo (MELLO, 2001):

$$
Xmerc(\lambda) = a\lambda \frac{\cos(\phi 0)}{\sqrt{1 - (e1 \cdot \sin(\phi 0))^{2}}}
$$
 (20)

 $Y$ merc $(\phi)$ 

$$
a \cdot \cos(\phi 0) \cdot \ln \left( \left[ \tan \left( \frac{\pi}{4} + \frac{\phi}{2} \right) \left( \frac{1 - e1 \cdot \sin(\phi)}{1 + e1 \cdot \sin(\phi)} \right)^{\frac{e1}{2}} \right] \right) (21)
$$
  

$$
\sqrt{1 - \left( e1 \cdot \sin(\phi 0) \right)^2}
$$

A função inversa da equação (20) é facilmente calculada, mas a da equação (21) implica no emprego de técnicas numéricas. Foi desenvolvida a função **Func** (equação 22) e sua respectiva derivada função **DerivFunc**, com uma pequena adaptação da definição de derivação por limites (APOSTOL, 1968). Assim, usando o método de Newton-Raphson, obtém-se a raiz de **Func**, que representa o valor da longitude dos pontos na linha loxodrômica.

Func(Ymerc, φ) =  
\n
$$
\frac{\text{Ymerc}\sqrt{1 - (e1 \cdot \sin(\phi 0))^2}}{a \cdot \cos(\phi 0)}
$$
\n
$$
\tan\left(\frac{\pi}{4} + \frac{\phi}{2}\right) \left(\frac{1 - e1 \cdot \sin(\phi)}{1 + e1 \cdot \sin(\phi)}\right)^{\frac{e1}{2}}
$$
\n(22)

DerivFunc(Ymerc,  $\phi$ ) =

$$
\frac{\text{Func}(\text{Ymerc}, \phi + 10^{-5}) - \text{Func}(\text{Ymerc}, \phi - 10^{-5})}{2 \cdot 10^{-5}}^{(23)}
$$

#### **3. RESULTADOS**

Foram criadas sete poligonais de dimensões variadas, em latitudes variadas, para aferir o grau de precisão do método proposto. As áreas foram calculadas pelo programa AreaCalc, desenvolvido para implementar o método proposto neste artigo.

O primeiro teste realizado com uma poligonal geodésica foi com cinco pontos sobre a linha do Equador, igualmente espaçados, formando uma poligonal cuja área é igual à metade da área do elipsoide do WGS-84. As coordenadas conhecidas destes pontos estão representadas na tabela 4.

Com base no resultado obtido anteriormente, a área de metade do elipsóide utilizado é igual a 255032810862044,22 m<sup>2</sup>. Calculando a mesma área com a metodologia proposta neste trabalho, obtém-se 255032810862034,44 m<sup>2</sup>. Para uma área equivalente à metade do planeta, obtém-se um erro de 38 ppq (partes por quatrilhão) ou 3,8·10-12%, sendo calculada em menos de dois segundos na estação de trabalho empregada para a modelagem. Relembre-se que o SGBD ORACLE SPATIAL 11g apresenta um erro de 0,1% ao calcular a mesma área por meio de seu SDO\_AREA.

Como a linha do Equador também é uma linha loxodrômica, a mesma metodologia foi aplicada para uma poligonal loxodrômica, obtendose valor igual a 255032810862034,22 m<sup>2</sup>. Tal resultado confere uma precisão de 39 ppq (novamente referido à área de metade do elipsóide previamente calculada). Para melhor amparar a avaliação dos resultados, foram comparadas as áreas das poligonais geodésicas calculadas com os resultados oferecidos pela solução *Hydrographic Production Database* (HPD) da empresa CARIS. As outras poligonais geodésicas, discriminadas a seguir, tiveram suas áreas calculadas comparadas com os resultados fornecidas pela solução HPD.

Todas as poligonais foram criadas para verificar o grau de aderência entre o método geodésico de cálculo de áreas utilizado na plataforma CARIS e o ora apresentado neste trabalho. A tabela 10 compara os valores de áreas calculados das poligonais 2 a 5 pela metodologia adotada, com passo ajustável até 20 quilômetros, os valores calculados pelo CARIS, as precisões internas entre os passos de 200 metros e 20 quilômetros, e as precisões entre o CARIS e a metodologia adotada.

Ao observar os valores das áreas na Tabela 10, bem como as precisões entre o método da solução CARIS e da metodologia da dissertação,

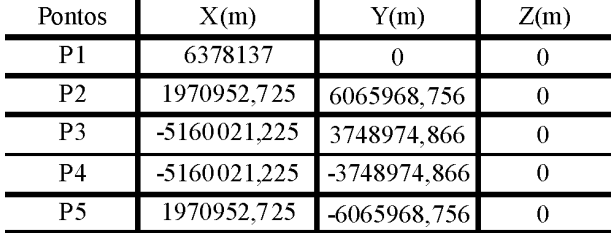

Tabela 4. Coordenadas geocêntricas dos pontos que compõem a poligonal 1.

Tabela 5. Coordenadas dos pontos que compõem a poligonal 2

| Pontos         | Latitude     | Longitude   |
|----------------|--------------|-------------|
| P1             | ∩∘           | $-66^\circ$ |
| P <sub>2</sub> | ∩∘           | $-65^\circ$ |
| P3             | $-1^{\circ}$ | $-65^\circ$ |
| P4             | $-1^{\circ}$ | $-66^\circ$ |
| P۹             | ∩∘           |             |

Tabela 6. Coordenadas dos pontos que compõem a poligonal 3.

| Pontos         | Latitude    | Longitude   |
|----------------|-------------|-------------|
| P1             | $-68^\circ$ | -66°        |
| P <sub>2</sub> | -68°        | $-65^\circ$ |
| P <sub>3</sub> | $-67^\circ$ | -65°        |
| P4             | $-67^\circ$ | $-66^\circ$ |
| PS             |             |             |

Tabela 7. Coordenadas dos pontos que compõem a poligonal 4.

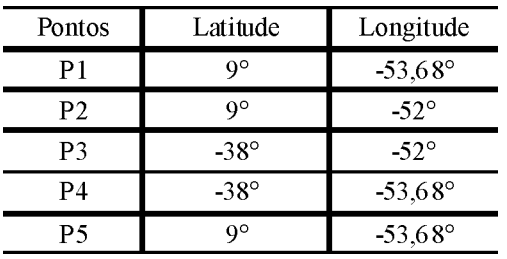

fica bastante claro que ambos convergem para soluções praticamente idênticas.

Em relação à simplificação do passos utilizados na dissertação, a penúltima coluna mostra que o adensamento de coordenadas com passo de

Tabela 8. Coordenadas dos pontos que compõem a poligonal 5.

| Pontos         | Latitude              | Longitude    |
|----------------|-----------------------|--------------|
| P1             | 28,6362365°           | O°           |
| P <sub>2</sub> | $-21,4366965^{\circ}$ | 64,2086651°  |
| P3             | 4,9898034°            | 119,491462°  |
| P4             | 33,8288302°           | 100,7759318° |
| P5             | 19,6663563°           | 77,7414331°  |
| P <sub>6</sub> | 37,5849405°           | 65,0724588°  |
| P7             | 40,7225762°           | 33,4000231°  |
| P8             | 28.6362365°           | ∩°           |

Tabela 9. Coordenadas dos pontos que compõem a poligonal 6.

| Pontos         | Latitude    | Longitude    |
|----------------|-------------|--------------|
| P1             | ∩∘          | ∩∘           |
| P <sub>2</sub> | ∩°          | 11°          |
| P3             | $-90^\circ$ | $11^{\circ}$ |
| P4             | $-90^\circ$ | ∩∘           |
| P۹             | ∩∘          | ∩∘           |

200 metros meramente iria aumentar o custo de processamento, não gerando ganho significativo na precisão final do produto AreaCalc. Apesar da tabela 10 indicar o grande grau de aderência entre a plataforma CARIS e a metodologia da dissertação, cumpre aferir a precisão relativa de ambos contra uma área de valor conhecido, como é o caso da Poligonal 7, na tabela 11.

Ao avaliar a tabela 11, é possível verificar que a área calculada pelo método do artigo (3,38ppq) é mais precisa que a fornecida pelo CARIS  $(2,87.10<sup>8</sup>ppq)$ , além de destacar, mais uma vez, a precisão interna de resultados, a despeito do emprego de um passo de 200 metros ou de 20 quilômetros (43ppq), o que garante diminuição sobremaneira do tempo de processamento, sem perda da precisão final.

Para analisar o comportamento da metodologia para uma área muito pequena, criouse a Poligonal 8 com os dados da tabela 12.

A tabela 13, a seguir, armazena os valores dos pontos da Poligonal 8 na projeção cilíndrica

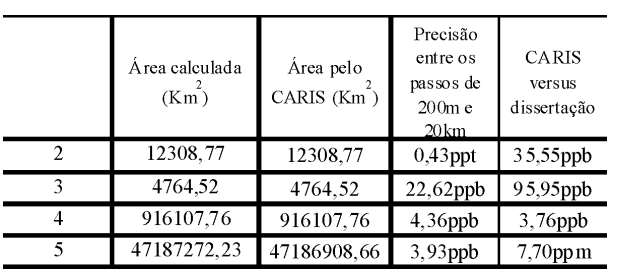

Tabela 10 – Cálculo das áreas das poligonais e respectivas precisões.

equivalente (manutenção de áreas), com paralelo padrão e meridiano central iguais a 0°.

Empregando a abordagem clássica de Gauss (para o cálculo de áreas planas) sobre a poligonal 8 na projeção equivalente, obteve-se 123,09072079083099 m<sup>2</sup> . Empregando-se a metodologia, obteve-se 123,09072080254555m<sup>2</sup>. Assim, a precisão interna encontrada foi de 95,17ppt (partes por trilhão). Dessa forma, fica comprovada a eficácia do método para poligonais com áreas de quaisquer dimensões.

### **4. CONCLUSÕES**

Por meio dos procedimentos apresentados ao longo deste trabalho, forneceu-se um método para calcular as áreas geodésicas diretamente sobre o elipsóide de referência. Assim, a determinação das áreas de imóveis, conforme rege a lei, se torna inequívoca. As várias áreas de poligonais foram comparadas à solução comercial CARIS HPD, bem como à poligonais com solução analítica possível, verificando o grau de adequação do método desenvolvido neste artigo externamente e internamente (por meio da variação do tamanho do passo empregado na subdivisão dos segmentos de linhas geodésicas ou loxodrômicas das poligonais). Com base na metodologia apresentada, foi desenvolvido em Visual Basic 2008 o programa AreaCalc, o qual permite que o código seja mais facilmente adaptado a qualquer Sistema de Informações Geográficas. Na figura 3, vê-se uma imagem da interface criada para o cálculo das áreas.

Em razão das limitações de integração da equação 16, bem como a dificuldade de cálculo dos coeficientes por meio da expansão por polinômios de Taylor e sua complementação pelo ajustamento paramétrico, tais procedimentos devem ser repetidos caso se deseje utilizar esse método para outro elipsoide de referência.

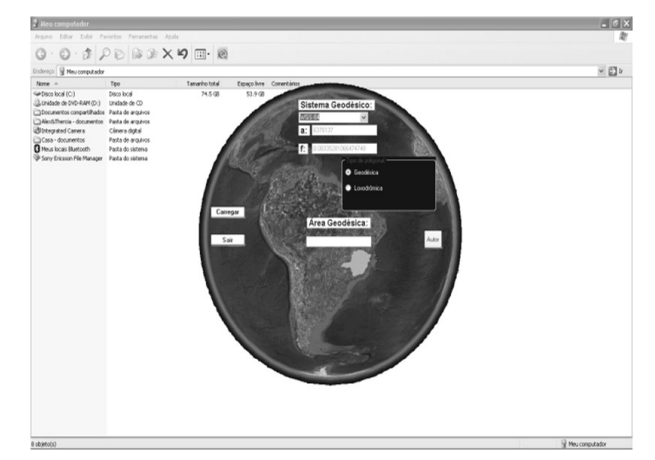

Fig. 3 – Aplicativo AreaCalc.

Tabela 11 – Resultados obtidos para poligonal 7.

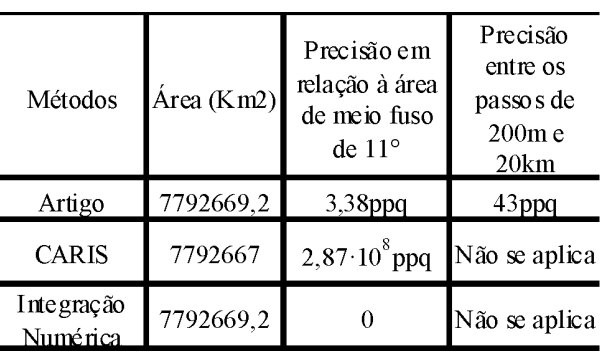

Tabela 12 – Coordenadas dos pontos que compõem a poligonal 8.

| Pontos         | Latitude   | Longitude        |
|----------------|------------|------------------|
| P1             | ∩∘         | ∩°               |
| P <sub>2</sub> | ∩∘         | $0.0001^{\circ}$ |
| P3             | $0.0001$ ° | $0.0001$ °       |
| P4             | $0.0001$ ° | ∩°               |
| μ۹             | ∩∘         | ∩∘               |

Tabela 13 – coordenadas dos pontos da poligonal 8 projetados.

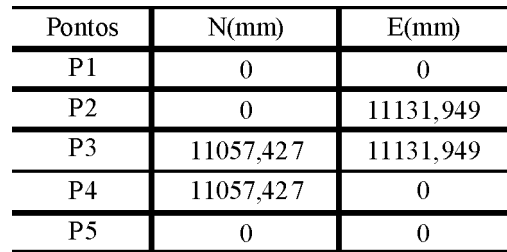

*Cálculo de Área de Poligonais Geodésicas ou Loxodrômicas sobre o Elipsóide do Sistema Geodésico WGS-84*

### **REFERÊNCIAS BIBLIOGRÁFICAS**

APOSTOL, T. M., **Cálculo com Funções de uma Variável, com uma Introdução à Álgebra Linear**. vol. 1, Ed. Reverté Ltda, 1968.

APOSTOL, T.M., **Calculus Multi-Variable Calculus and LinearAlgebra, with Applications to Differential Equations and Probability**. vol. 2, Ed. Wiley International, 1969.

Blue Mable Geographics, **PolygonArea Method**, Disponível em: <http://www.bluemarblegeo.com/ knowledgebase/geocalc/classdef/ellipsoid/methods/ polygonarea\_method.htm>. Acesso: 7 dezembro 2008.

GALO, M., MONICO, J. F. G., OLIVEIRA, Leonardo C., **Cálculo de Áreas de Polígonos sobre o Elipsóide usando Projeções Equivalentes**. Curitiba, PR, III Colóquio Brasileiro de Ciências Geodésicas, 2003.

LÉVESQUE, S., COCKBURN, S., MCLEAY, Cameron, **Modern Development in Geospatial Management in the Field of Marine Cadastre**. ABLOS 2008. Disponível em: <http://www.ihoohi.net/mtg\_docs/com\_wg/ABLOS/ ABLOS\_Conf5/Abstracts/Session6-Paper1- Levesque.pdf>. Acesso: 10 agosto 2009.

MATLAB, **AREAINT**, Disponível em: <http:// www.mathworks.com/access/helpdesk/help/ toolbox/map/index.html?/access/helpdesk/help/ toolbox/map/areaint.html>. Acesso: 25 maio 2009.

MELLO, M. P. **Teoria das Deformações – Elementos de Geometria Diferencial**. Rio de Janeiro: Faculdade de Engenharia da UERJ. 2001. il. Notas de Aula.

RAPP, R. H., **Geometric Geodesy Part 1** - The Ohio State University, Columbus, Ohio, 1991.

VINCENTY, T. **Direct and Inverse Solutions of Geodesics on the Ellipsoid with application of nested equations**. Survey Review, XXII, 176, p.88-93, 1975.

WELLS, D. E., KRAKIWSKY, E. J., **The Method of Least Squares**. Department of Geodesy and Geomatics Engineering, University of New Brunswick, 1997. Lectures Notes 18.